## **Animal**

- Make a method to make an animal.
- It should be filled in using polygons not drawLine.
- You should be able to move the pictures to a new x, y co-ordinate on the screen.
- Call your animal shape at least 4 times in different locations on the screen.

Here are some examples you can select from, but you may also choose your own:

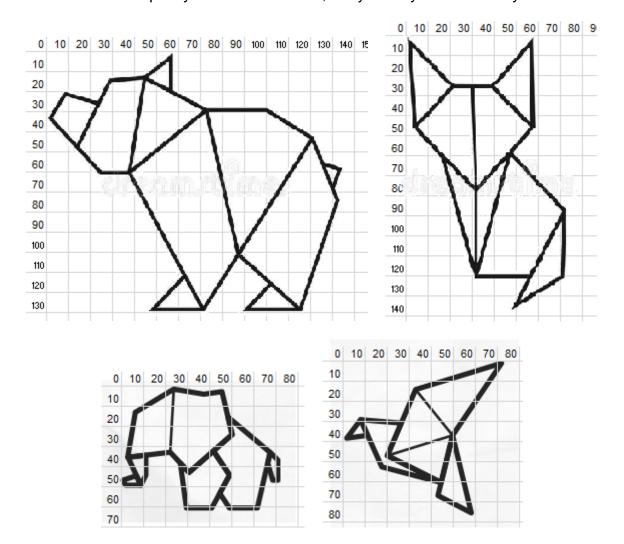